## Шифр участника

**ВсОШ по технологии 2023/2024** (направление «Робототехника»)

## Теоретический тур. 10-11 классы

Общая часть

1. В 2010 г. Нобелевскую премию по физике «За новаторские эксперименты, касающиеся двумерного материала графена» получили российские ученые Андрей Гейм и Константин Новоселов. Среди наноматериалов графен сегодня начинает свое применение. Приведите примеры (не менее трех) использования данного наноматериала. Ответ:

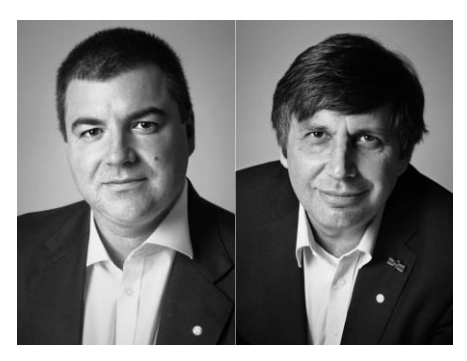

2. Установите соответствие между названиями результатов этапов профессионального становления и их описанием:

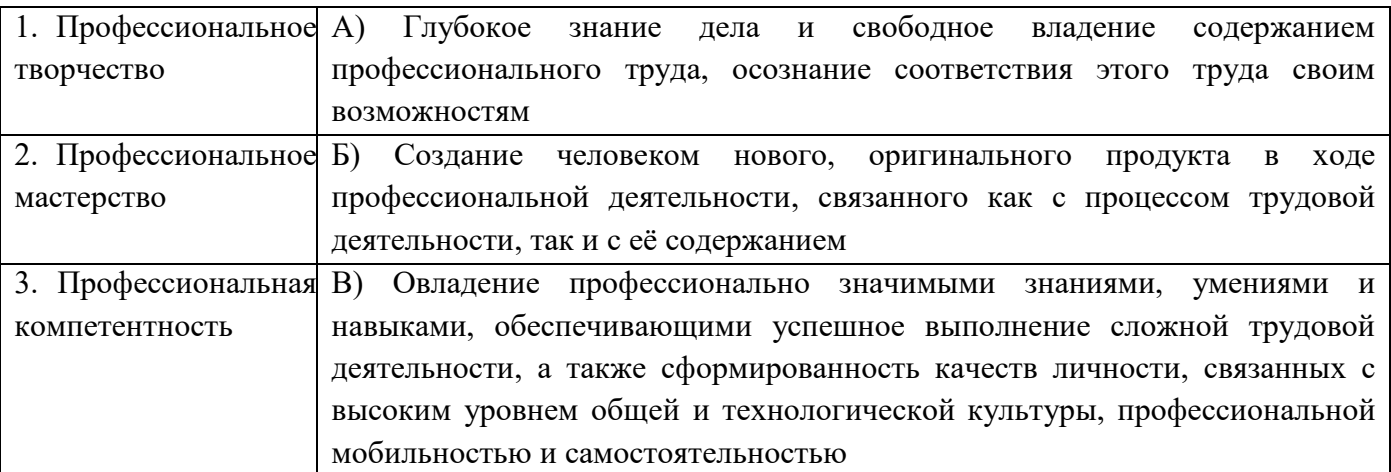

OTBeT:  $1 - 2 - 3 - 3 - 3$ 

3. На рисунке из книги А.Ф. Крайнева «Первое путешествие в царство машин» изображено устройство одной из широко используемых машин, название которой закрыто. Укажите её название.

Ответ:

4. Заполните пропуски  $\overline{\mathbf{R}}$ тексте, описывающем социальные технологии.

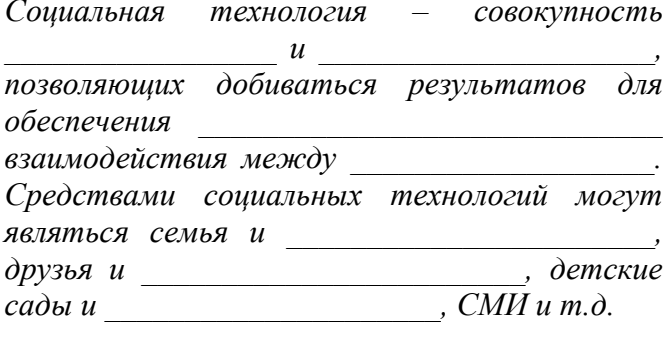

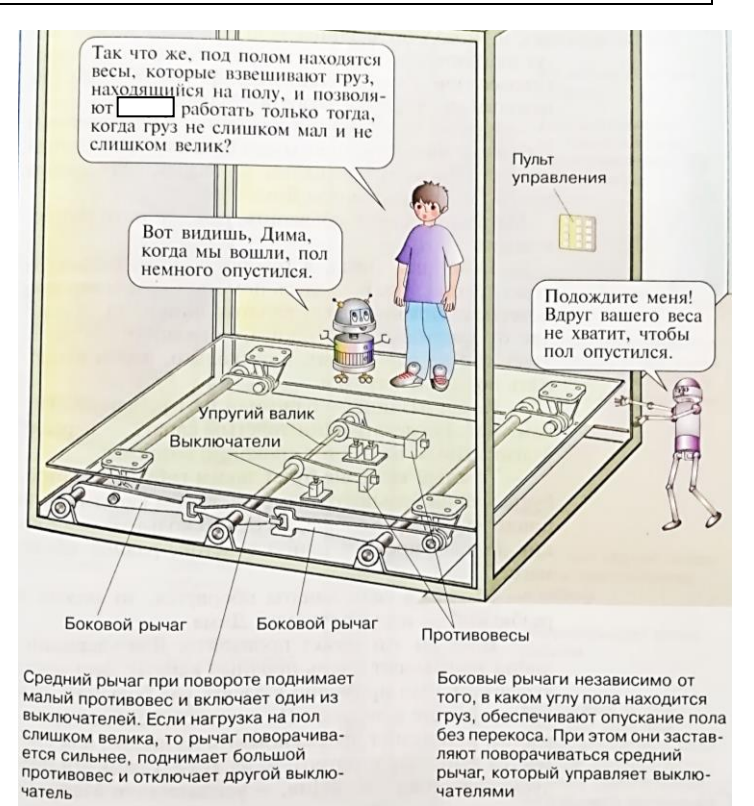

5. На рисунках изображены интерьеры различных помещений. Укажите, какое главное свойство эстетики при их создании использовано.

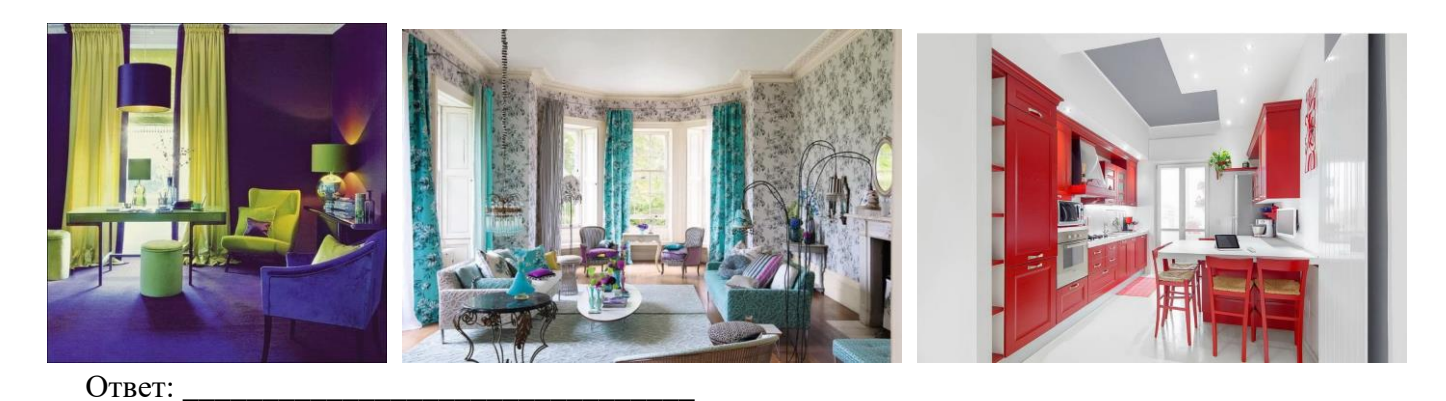

Специальная часть

6. Автор идеи создания молекулярных нанороботов Эрик Дрекслер утверждал, что за наномашинами - будущее технологий. Вставьте пропущенные слова / словосочетания в его высказывание о необходимых разработках для создания наномашин:

«Чтобы собирать наномашины, необходимо разработать сборщики -— наноустройства, которые могли бы работать с одиночными атомами по программам, написанным человеком. Для этого необходимо разработать \_\_\_\_\_\_\_\_\_\_\_\_\_\_\_\_\_\_\_\_\_ - устройства, производящие

7. Запишите название группы датчиков по её описанию:

and the company

– датчики, в которых механическое перемещение преобразуется в замкнутое или разомкнутое состояние контактов, управляющих электрической непью.

- 8. Используя эскиз, определите передаточное число прямозубой зубчатой пары.
- $Z_5$  24  $\overline{Z_N}$  12
- 9. Из приведенного ниже перечня типов электродвигателей выберите те, которые относятся к двигателям постоянного тока: коллекторные, бесколлекторные, синхронные, асинхронные.
	- Ответ:

Ответ:

- 10. Уникальное свойство некоторых материалов, заключающееся в том, что при определенных для каждого материала низких температурах их сопротивление приближается к 0 Ом, было открыто еще в 1911 году голландским физиком Камерлингом-Оннесом. Укажите название данных материалов в указанном состоянии потери сопротивления.
	- Ответ:
- 11. Выберите из приведенного ниже перечня свойств материалов те, которые относятся к химическим свойствам:

ковкость, коррозионная стойкость, жидкотекучесть, твердость, теплопроводность, пластичность, электропроводимость, кислотостойкость, свариваемость. Ответ:

**12. Ha** представлены обозначения. рисунках применяемые при изображении принципиальных электрических схем. Выберите из них номер, под которым расположено схематическое изображение транзистора типа PNP.

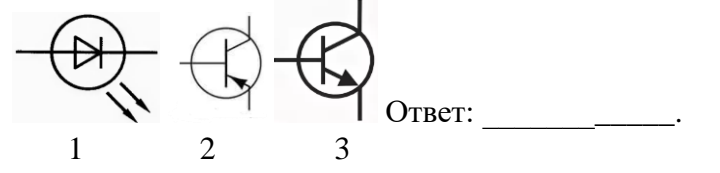

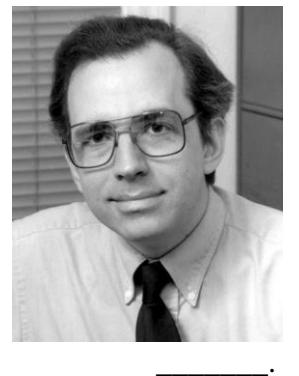

- 13. Расшифруйте аббревиатуру IDE и перечислите её состав: Ответ:
- $14. B$ олном полуфиналов игры **«KBH» ИЗ** потрясающая команда «Физтех» И3 г. Лолгопрудный представила выступление. в котором участвовали и эти удивительные роботыпромоутеры. Укажите, к какому виду роботов (по сфере применения) они относятся.

Ответ:

15. Ниже представлено несколько описаний. Укажите, какое (какие) из них можно назвать алгоритмом.

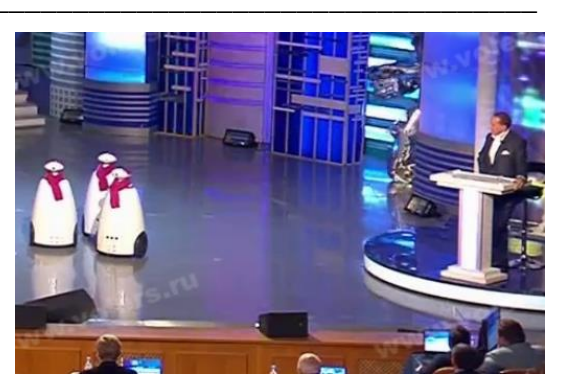

1. Описание достопримечательностей города.

2. Этапы выполнения штукатурных работ.

3. Технический паспорт посудомоечной машины. 4. Описание решения системы уравнений.

Ответ:

- 16. Восстановите зависимость температуры от объема  $T(V)$  для одного моля кислорода при нормальном атмосферном давлении по словесному описанию алгоритма.
	- 1) *V* умножить на *V*, результат обозначить *a*;
	- 2) 0,1358 разделить на *а*, результат обозначить *b*;
	- 3) к 100000 прибавить b, результат обозначить  $c$ ;

4) из V вычесть 31.671, результат обозначить  $d$ :

- 5) с умножить на  $d$ , результат обозначить  $e$ ;
- 6) е разделить на 8,31, результат обозначить  $T$ .

17. Запишите номера команд таким образом, чтобы их последовательность задавала алгоритм подрезания торца и сверления заготовки на токарно-винторезном станке.

1) Установить и закрепить спиральное сверло в пиноли задней бабки. Отметить мелом на сверле требуемую глубину сверления. Включить вращение шпинделя и посверлить в заготовке отверстие на заданную глубину.

2) Измерить глубину просверленного отверстия.

3) Вывести сверло из отверстия и выключить станок.

4) Установить и закрепить резец в резцедержателе.

5) Включить станок и подрезать торец заготовки с помощью поперечной подачи резца. Выключить станок, снять деталь, закрепить её в тисках и зачистить получившийся в центре торца уступ. Проверить прямолинейность торца, приложив к нему линейку.

6) Установить деталь в трехкулачковый патрон станка. Закрепить центровое сверло в патроне, установленном в пиноли задней бабки. Включить станок и просверлить торец на глубину 2-3 мм. Извлечь патрон из пиноли задней бабки.

Ответ:

18. Исполнитель-робот действует на клетчатом поле. Выполняя команды Вверх, Вниз, Вправо, Влево, робот перемещается в соседнюю клетку в указанном направлении. Робот выполнил следующий алгоритм: Вправо Вниз Вправо Вниз Вправо Вверх Влево Вверх. Укажите, каким наименьшим возможным числом команд в алгоритме можно получить такой же результат, и запишите эти команды.

Наименьшее число команд: Команды:

19. Робот должен проехать прямолинейную трассу длиной 3 м. На первой попытке робот проехал первую половину трассы равномерно за 10 с. Скорость робота на второй половине пути в 1,5 раза превышала скорость на первой половине трассы. Оказалось, что затраченное на преодоление трассы время превышает требуемое на 5 с. Определите, с какой постоянной на всем пути скоростью должен двигаться робот на второй попытке, чтобы уложиться в заявленное время. Свои расчеты поясните.

Ответ:

**20. На рисунке представлен промышленный робот для покраски поверхностей. Укажите какие, с вашей точки зрения, достоинства и недостатки имеет цех, оснащенный данным оборудованием.** Достоинства: \_\_\_\_\_\_\_\_\_\_\_\_\_\_\_\_\_\_\_\_\_\_\_\_\_\_\_\_\_\_\_\_\_\_\_\_\_\_\_\_\_\_\_\_\_\_\_\_\_ \_\_\_\_\_\_\_\_\_\_\_\_\_\_\_\_\_\_\_\_\_\_\_\_\_\_\_\_\_\_\_\_\_\_\_\_\_\_\_\_\_\_\_\_\_\_\_\_\_

\_\_\_\_\_\_\_\_\_\_\_\_\_\_\_\_\_\_\_\_\_\_\_\_\_\_\_\_\_\_\_\_\_\_\_\_\_\_\_\_\_\_\_\_\_\_\_\_\_

\_\_\_\_\_\_\_\_\_\_\_\_\_\_\_\_\_\_\_\_\_\_\_\_\_\_\_\_\_\_\_\_\_\_\_\_\_\_\_\_\_\_\_\_\_\_\_\_\_

Недостатки:

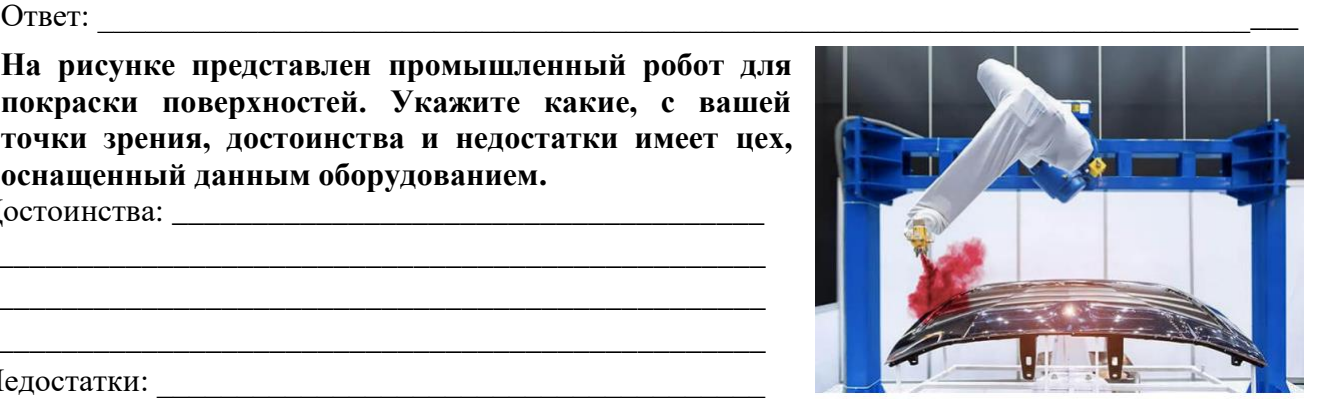

**21. Творческое задание. Рабочая зона манипулятора расположена в горизонтальной плоскости. Манипулятор обладает одной поступательной и одной вращательной степенью подвижности (в основании). Координата положения захвата манипулятора вдоль оси манипулятора может меняться от 650 до 1050 условных единиц (1 условная единица равна 0,2 мм). Манипулятор может поворачиваться на угол, градусная мера которого меняется от –120° до 120° относительно оси манипулятора. Для увеличения площади рабочей зоны манипулятор установили на тележку, которая может перемещаться вдоль прямой направляющей. Ось манипулятора** 

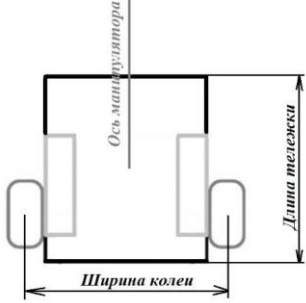

**расположена параллельно направляющей**. **Тележка оснащена двумя отдельно управляемыми колёсами, диаметр каждого из колёс робота равен 8 см. Колёса напрямую подсоединены к моторам. Ширина колеи тележки равна 10 см. Длина направляющей равна 10 м. На концах направляющей установлены стопоры. Тележка может занимать на данной направляющей любое положение, но не может выходить по длине за границы направляющей. Длина тележки равна 30 см, ось манипулятора установлена в центре тележки (см. схему тележки).**

\_\_\_\_\_\_\_\_\_\_\_\_\_\_\_\_\_\_\_\_\_\_\_\_\_\_\_\_\_\_\_\_\_\_\_\_\_\_\_\_\_\_\_\_\_\_\_\_\_\_\_\_\_\_\_\_\_\_\_\_\_\_\_\_\_\_\_\_\_\_\_\_\_\_\_\_\_\_\_\_\_\_

- А) Определите первоначальную площадь рабочей зоны манипулятора. Ответ дайте в квадратных дециметрах, округлив до целых, и приведите развернутые пояснения ответа.
- Б) Рассчитайте время, за которое тележка с манипулятором проедет из одного конца направляющей к другому, если оси моторов, установленные на тележку, за 2 секунды поворачиваются на 140°. Ответ дайте в секундах, округлив до целых, и приведите развернутое обоснование его получения.
- В) Площадь рабочей зоны манипулятора после установки манипулятора на тележку на направляющей. Ответ дайте в квадратных дециметрах, округлив до целых, и дайте развернутые пояснения к решению. \_\_\_\_\_\_\_\_\_\_\_\_\_\_\_\_\_\_\_\_\_\_\_\_\_\_\_\_\_\_\_\_\_\_\_\_\_\_\_\_\_\_\_\_\_\_\_\_